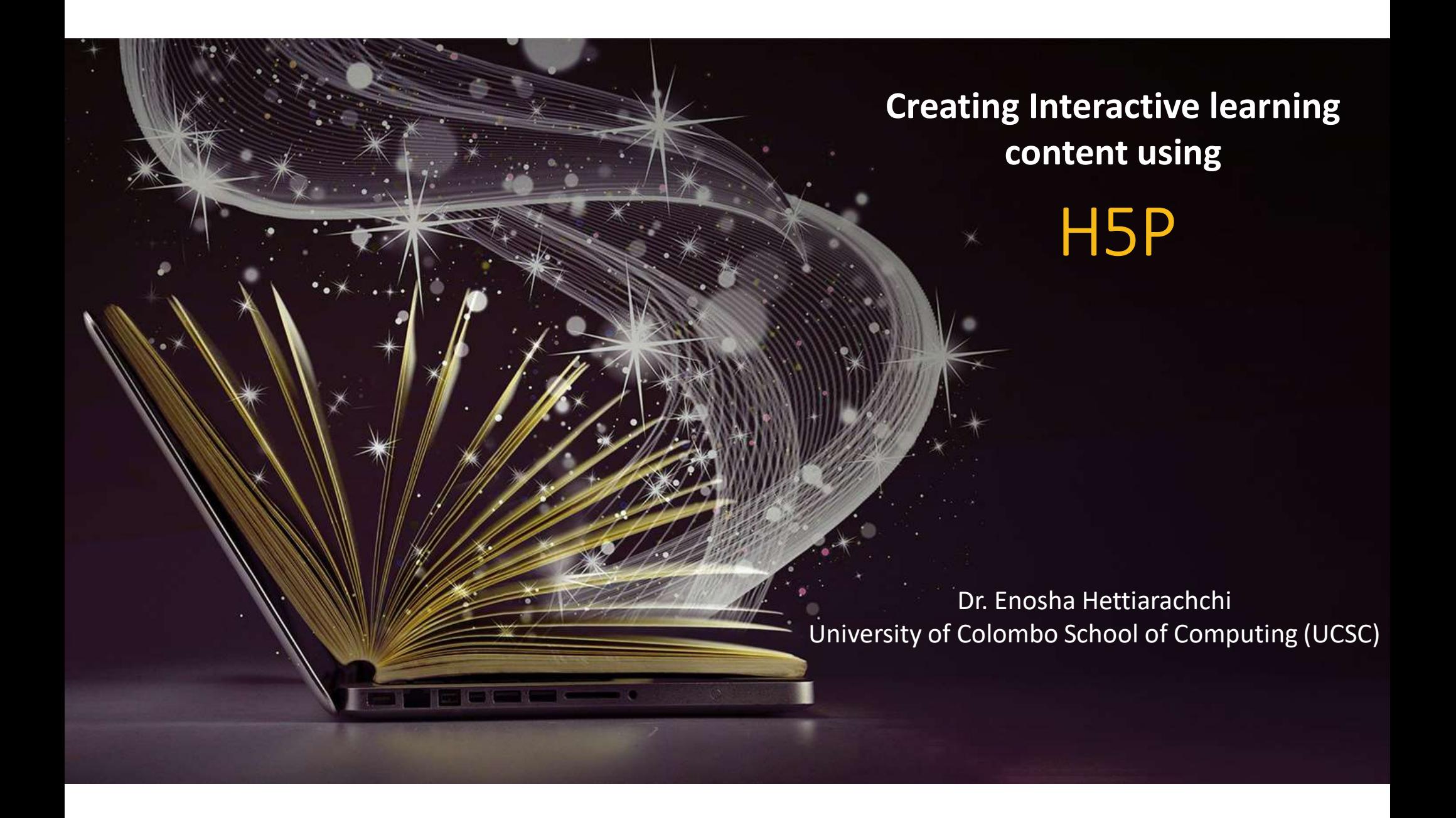

### H5P

is a plugin to create interactive content like Interactive Videos, Presentations, Games, Quizzes and more!

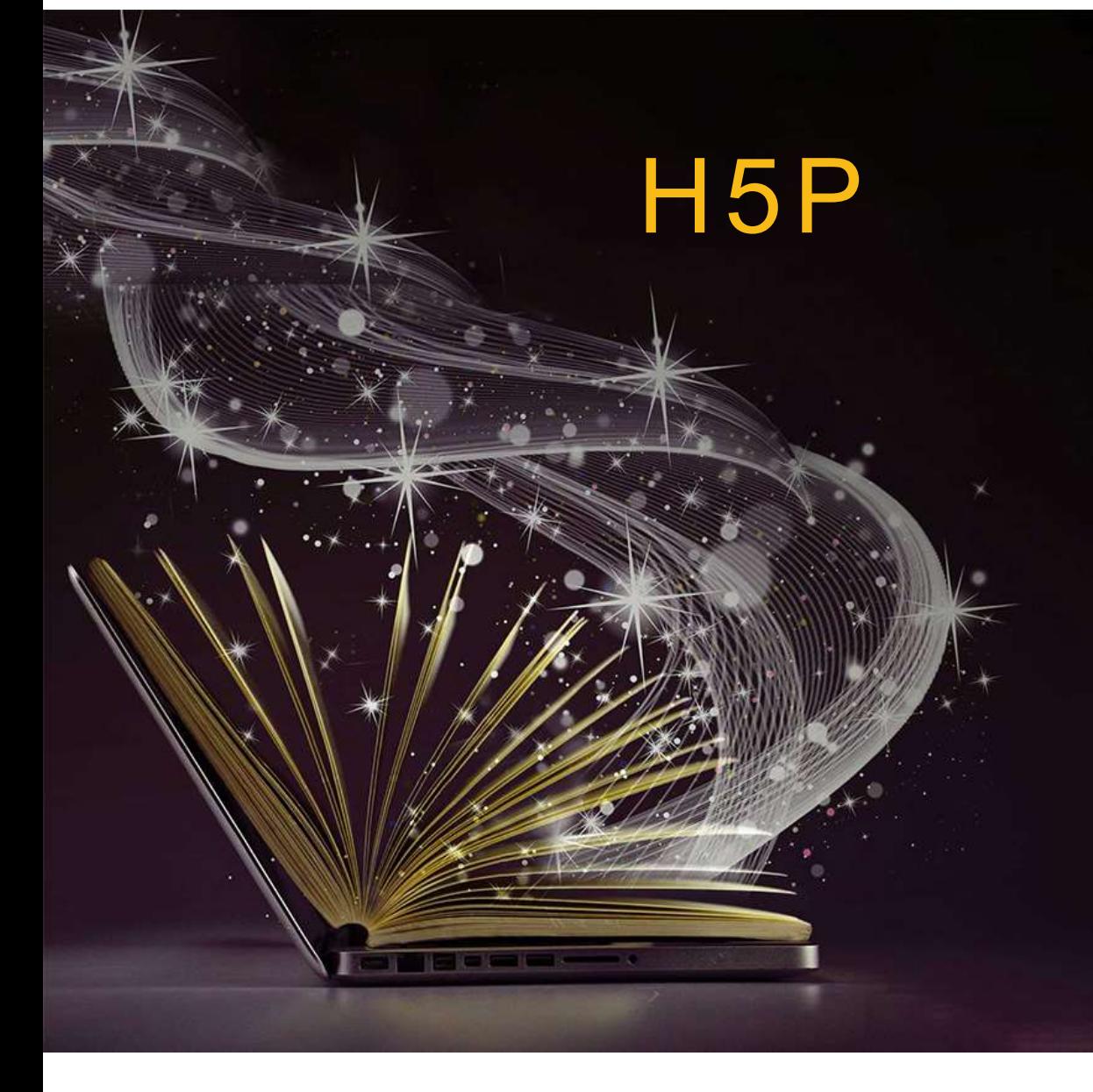

# **O1** Create, share and reuse HTML5<br>content and applications.<br>Everyone can create rich and interactive web experiences more<br>efficiently - all you need is a web browser and a web site with an<br>O2 Mobile friendly content Create, share and reuse HTML5 content and applications. 01

Everyone can create rich and interactive web experiences more H5P plugin.

#### 02 Mobile friendly content

Content is responsive and mobile friendly, which means that users will experience the same rich, interactive content on computers, smartphones and tablets alike.

#### 03 Share rich content

Authors may create and edit interactive videos, presentations, quizzes, games, advertisements and more. Content may be imported and exported.

#### 04 Free to use

A completely free and open technology.

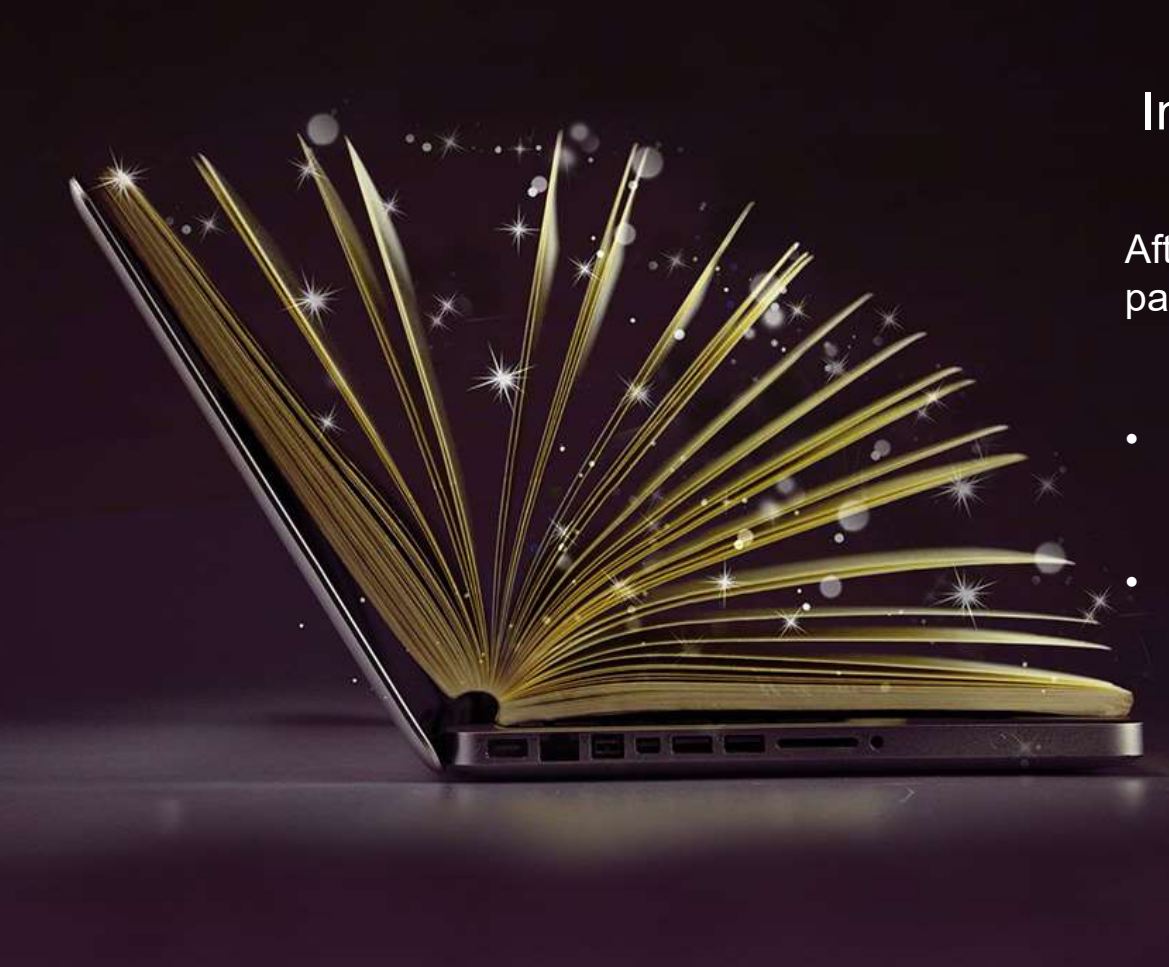

#### Intended Learning Outcomes

After completion of this workshop, participants will be able to:

- Intended Learning Outcomes<br>
After completion of this workshop,<br>
participants will be able to:<br>
 Identify different H5P content types that<br>
 Create rich and interactive learning<br>
 Create rich and interactive learning can be used for their courses.
- Intended Learning Outcomes<br>
After completion of this workshop,<br>
participants will be able to:<br>
 Identify different H5P content types that<br>
 Create rich and interactive learning<br>
 Create rich and interactive learning<br>
co contents and quizzes for online/blended courses.

## Content Types

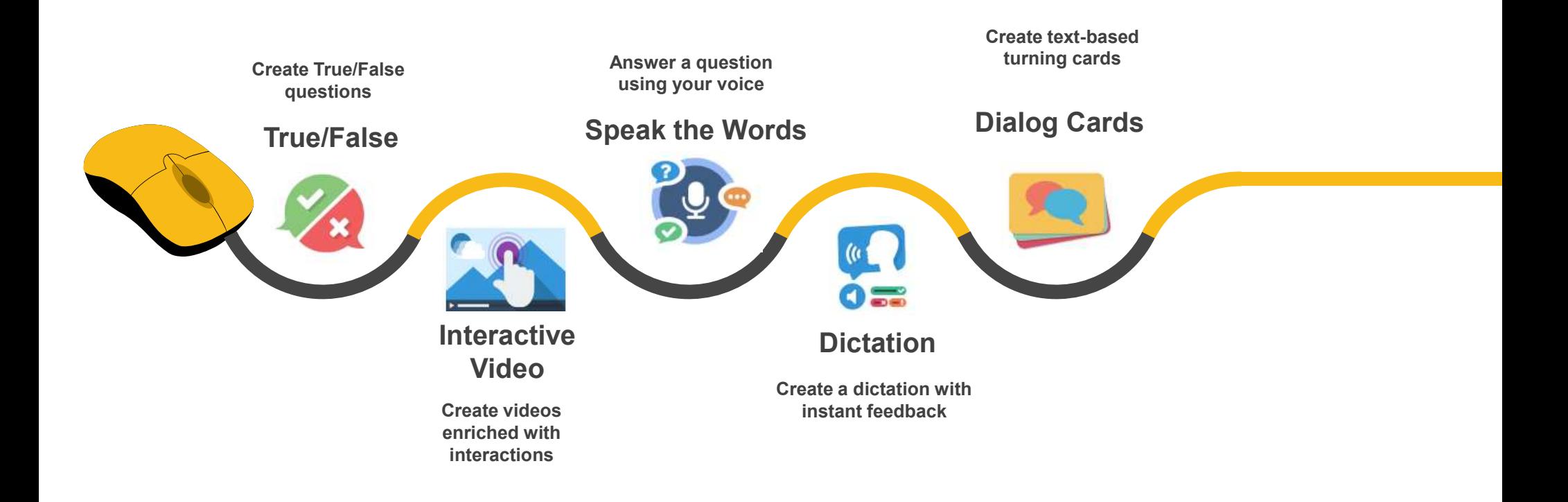

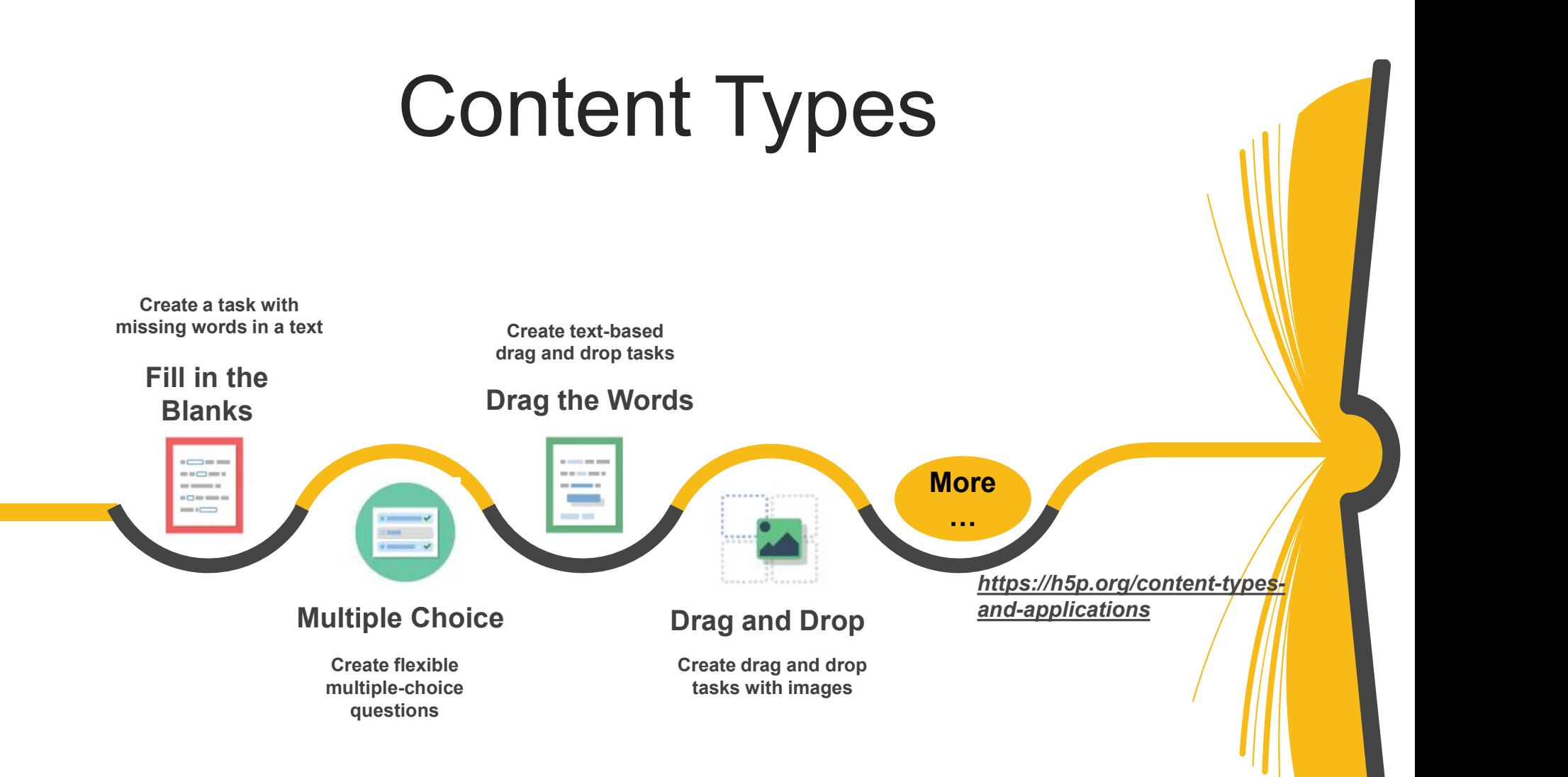

## Setting up H5P for Moodle

Follow the instructions given at https://h5p.org/moodle